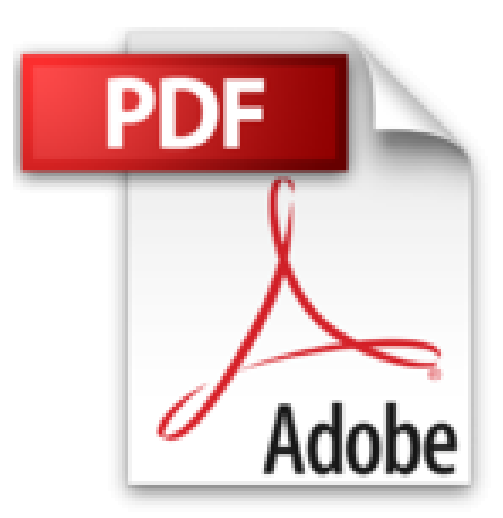

# **Professionelles Programmieren von Anfang an: Mit Free Pascal und der freien Entwicklungsumgebung Lazarus (informatikganz-einfach)**

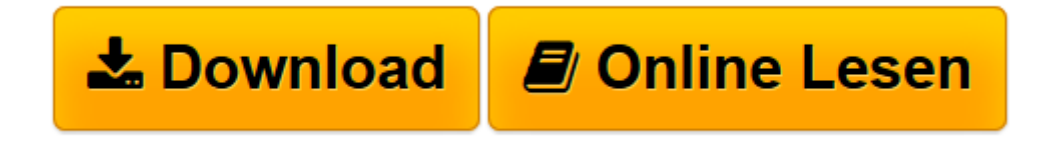

[Click here](http://bookspode.club/de/read.php?id=394589901X&src=fbs) if your download doesn"t start automatically

## **Professionelles Programmieren von Anfang an: Mit Free Pascal und der freien Entwicklungsumgebung Lazarus (informatik-ganz-einfach)**

Wilfried Koch

**Professionelles Programmieren von Anfang an: Mit Free Pascal und der freien Entwicklungsumgebung Lazarus (informatik-ganz-einfach)** Wilfried Koch

**[Download](http://bookspode.club/de/read.php?id=394589901X&src=fbs)** [Professionelles Programmieren von Anfang an: Mit F ...pdf](http://bookspode.club/de/read.php?id=394589901X&src=fbs)

**[Online lesen](http://bookspode.club/de/read.php?id=394589901X&src=fbs)** [Professionelles Programmieren von Anfang an: Mit ...pdf](http://bookspode.club/de/read.php?id=394589901X&src=fbs)

#### **Downloaden und kostenlos lesen Professionelles Programmieren von Anfang an: Mit Free Pascal und der freien Entwicklungsumgebung Lazarus (informatik-ganz-einfach) Wilfried Koch**

452 Seiten

Über das Produkt Inhalt:

In diesem Band werden u. a. die folgenden Themen behandelt:

• Installation der Entwicklungsumgebung Lazarus

- Grundlagen der Programmierung in (Free-) Pascal
- Modulare Programmierung mit Units
- Erstellung einfacher grafischer Bedienoberflächen
- Nutzung des Druckers aus eigenen Programmen
- Erstellung und Bearbeitung einfacher Grafiken
- Visualisierung dynamischer Abläufe

Durch zahlreiche charakteristische Anwendungsbeispiele wird der Leser rasch in die Lage versetzt, individuelle Anwendungen mit Lazarus selbst zu erstellen. Selbstverständlich wird dabei auf typische Fallstricke deutlich hingewiesen.

Weitere Bände, die sich u. a. mit Datenbanktechniken, Internetanwendungen und softwaretechnologischen Aspekten befassen. Weitere Informationen zum Buch finden Sie unter www.informatik-ganz-einfach.de oder www.okomedien.de.

### Zielgruppen:

Studierende der Informatik, Mathematik, Ingenieur- und Naturwissenschaften und zwar sowohl Anfänger als auch Umsteiger mit Kenntnissen anderer Programmiersprachen bzw. Entwicklungsumgebungen, die die Möglichkeiten der kostenlosen Entwicklungsumgebung Lazarus intensiver kennenlernen möchten oder einen Umstieg auf dieses Entwicklungswerkzeug planen.

#### Autor:

Prof. Dr.-Ing. Wilfried Koch lehrte an der Hochschule Ravensburg-Weingarten Software-Engineering und Künstliche Intelligenz. Außerdem leitet er das Steinbeis-Transferzentrums Software- und Systemtechnik in Oberkochen. Erfahrungen aus seinen Lehrveranstaltungen sowie zahlreichen kommerziellen Projekten bilden die Basis dieses Buchs. Kurzbeschreibung

In diesem Band werden u. a. die folgenden Themen behandelt:

- Installation der Entwicklungsumgebung Lazarus
- Grundlagen der Programmierung in (Free-) Pascal
- Modulare Programmierung mit Units
- Erstellung einfacher grafischer Bedienoberflächen
- Nutzung des Druckers aus eigenen Programmen
- Erstellung und Bearbeitung einfacher Grafiken
- Visualisierung dynamischer Abläufe

Durch zahlreiche charakteristische Anwendungsbeispiele wird der Leser rasch in die Lage versetzt, individuelle Anwendungen mit Lazarus selbst zu erstellen. Selbstverständlich wird dabei auf typische Fallstricke deutlich hingewiesen.

Weitere Bände, die sich u. a. mit Datenbanktechniken, Internetanwendungen und softwaretechnologischen Aspekten befassen. Weitere Informationen zum Buch finden Sie unter www.informatik-ganz-einfach.de oder www.okomedien.de. Über den Autor und weitere Mitwirkende

Prof. Dr.-Ing. Wilfried Koch lehrte an der Hochschule Ravensburg-Weingarten Software-Engineering und Künstliche Intelligenz. Außerdem leitet er das Steinbeis-Transferzentrums Software- und Systemtechnik in Oberkochen. Erfahrungen aus seinen Lehrveranstaltungen sowie zahlreichen kommerziellen Projekten bilden die Basis dieses Buchs.

Download and Read Online Professionelles Programmieren von Anfang an: Mit Free Pascal und der freien Entwicklungsumgebung Lazarus (informatik-ganz-einfach) Wilfried Koch #4JG3YTCBXV1

Lesen Sie Professionelles Programmieren von Anfang an: Mit Free Pascal und der freien Entwicklungsumgebung Lazarus (informatik-ganz-einfach) von Wilfried Koch für online ebookProfessionelles Programmieren von Anfang an: Mit Free Pascal und der freien Entwicklungsumgebung Lazarus (informatik-ganz-einfach) von Wilfried Koch Kostenlose PDF d0wnl0ad, Hörbücher, Bücher zu lesen, gute Bücher zu lesen, billige Bücher, gute Bücher, Online-Bücher, Bücher online, Buchbesprechungen epub, Bücher lesen online, Bücher online zu lesen, Online-Bibliothek, greatbooks zu lesen, PDF Beste Bücher zu lesen, Top-Bücher zu lesen Professionelles Programmieren von Anfang an: Mit Free Pascal und der freien Entwicklungsumgebung Lazarus (informatik-ganz-einfach) von Wilfried Koch Bücher online zu lesen.Online Professionelles Programmieren von Anfang an: Mit Free Pascal und der freien Entwicklungsumgebung Lazarus (informatik-ganz-einfach) von Wilfried Koch ebook PDF herunterladenProfessionelles Programmieren von Anfang an: Mit Free Pascal und der freien Entwicklungsumgebung Lazarus (informatik-ganz-einfach) von Wilfried Koch DocProfessionelles Programmieren von Anfang an: Mit Free Pascal und der freien Entwicklungsumgebung Lazarus (informatikganz-einfach) von Wilfried Koch MobipocketProfessionelles Programmieren von Anfang an: Mit Free Pascal und der freien Entwicklungsumgebung Lazarus (informatik-ganz-einfach) von Wilfried Koch EPub